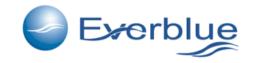

the first software to design filtration cartridge systems

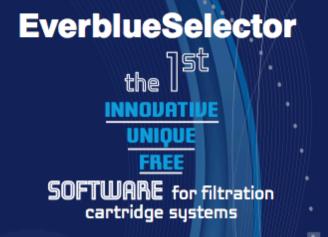

#### **EverblueSelector**

flow rate ( filtration gradient (

#### SIMPLE AND CLEAR OUTPUT

best technical filtration cartridge systems<sub>()</sub> most economical filtration cartridge systems<sub>m</sub>

(1) for each type of Everblue cartridge and housing

OPTIMIZE YOUR JOB SAVE YOUR TIME SELECT THE BEST FILTRATION CARTRIDGE SYSTEMS

USE EverblueSelector

www.everblueinternational.com

Accessing from the www.everblueinternational.com homepage

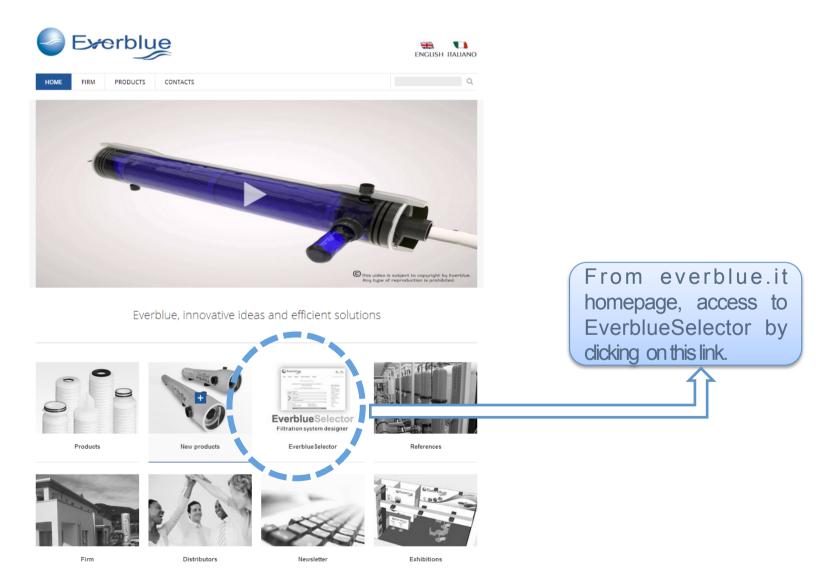

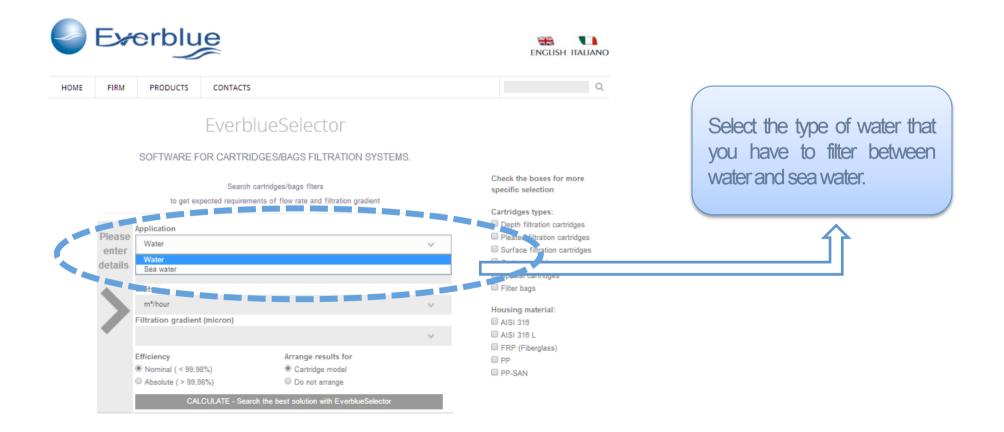

# Everblue

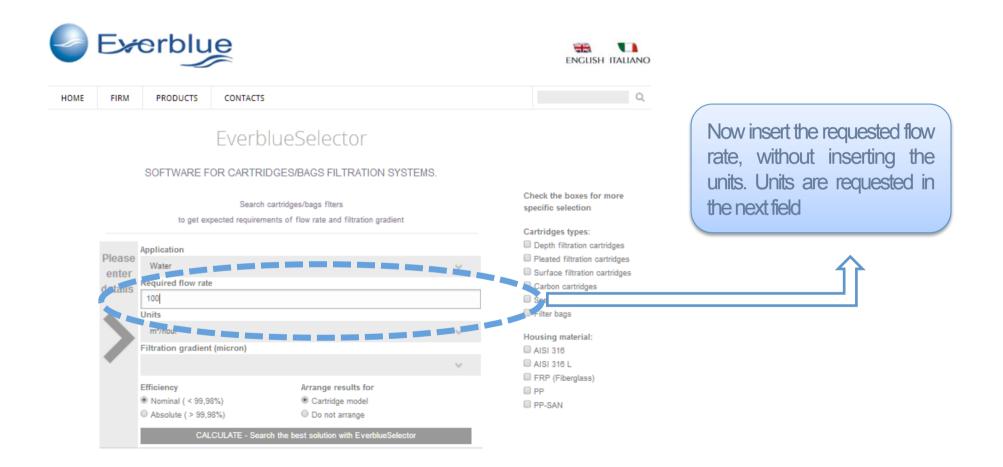

#### Data insert for your search

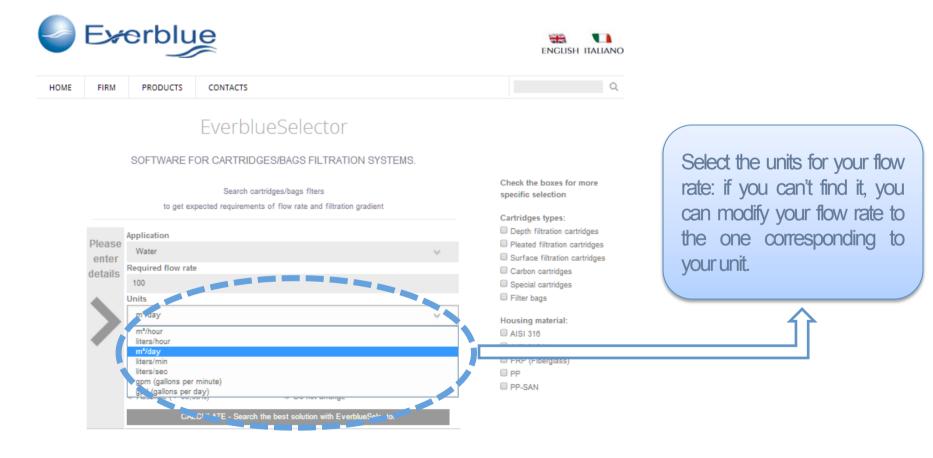

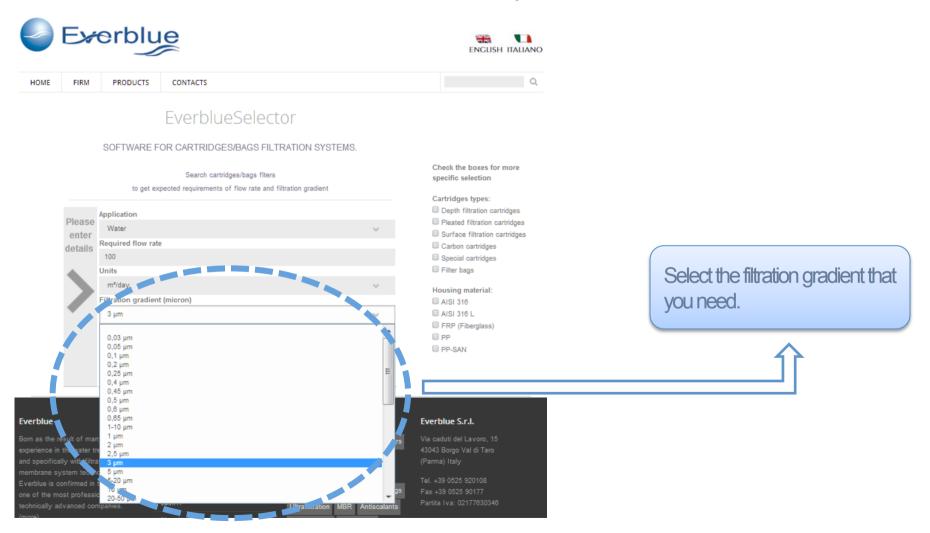

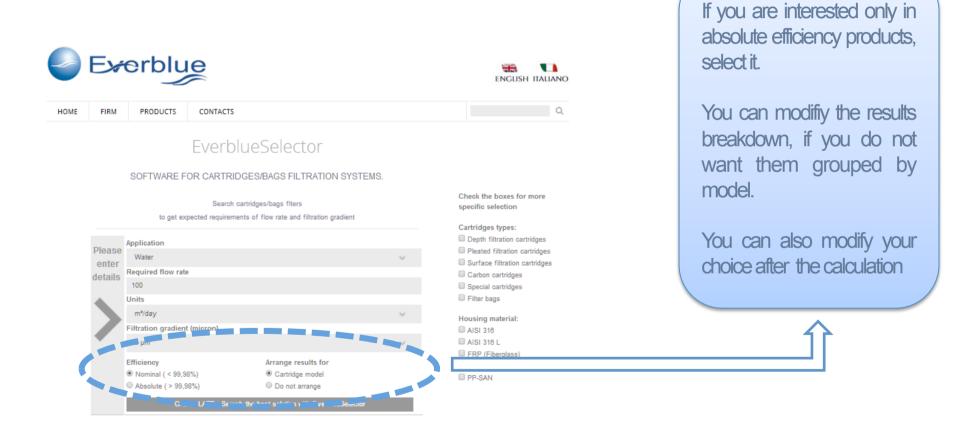

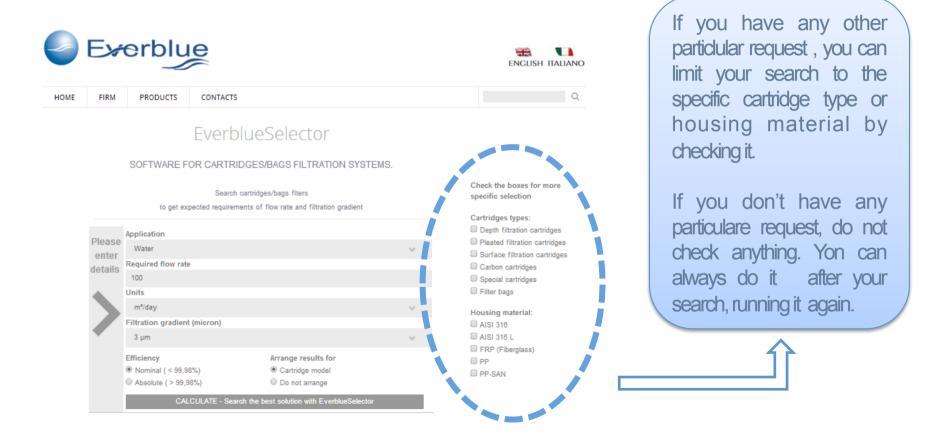

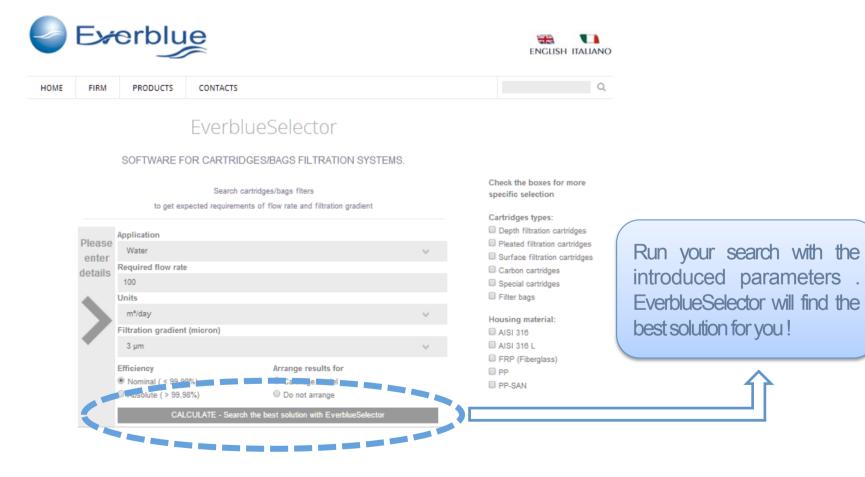

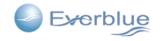

PRODUCTS CONTACTS

FIRM

HOME

ENGLISH ITALIANO

#### Everblueselector

#### SOFTWARE FOR CARTRIDGES/BAGS FILTRATION SYSTEMS.

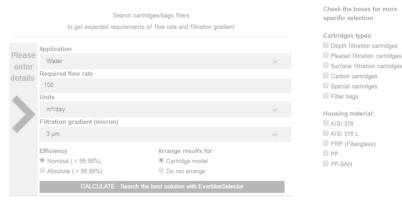

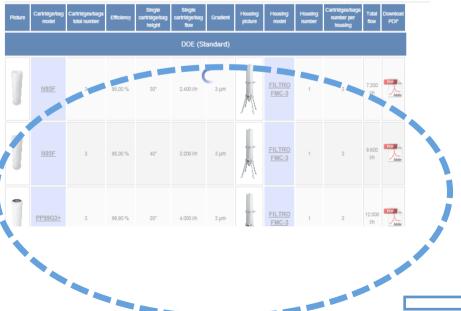

# **Everblue**Selector

See the result

Here are the pairings of hounings and cartridges that satisfy your filtration gradient and flow rate.

Every row rapresent an available solution: you can find the housings and the cartridges quantity needed, the links to every single product data sheet and the link to the offer / order form.

If you are logged in to www.everblue.it, you can see the prices, too.

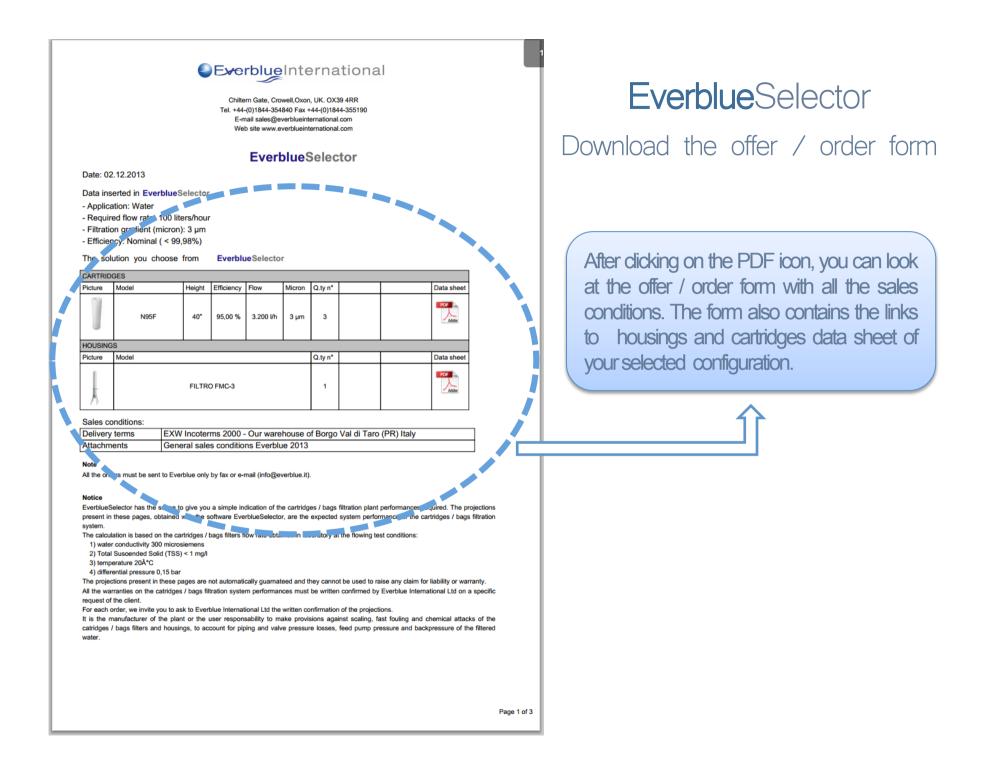

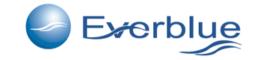

# www.everblueinternational.com

End